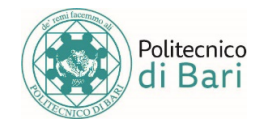

# **ISTRUZIONI PER IL CORRETTO CARICAMENTO DELLA FOTOGRAFIA**

#### **La fotografia da caricare obbligatoriamente al momento dell'immatricolazione dovrà avere le seguenti caratteristiche:**

- A colori
- Formato Jpeg (\*.jpg)
- RGB
- 96 DPI Min
- Dimensione 288 x 384 pixel

Il corretto caricamento della foto può essere verificato accedendo all'area riservata di Esse3.

#### **IMPORTANTE:** la fotografia caricata verrà **utilizzata dal Politecnico di Bari per l'identificazione dello studente.**

Si precisa che l'Amministrazione non risponde del contenuto delle fototessere che l'utente carica sotto la sua totale responsabilità.

## **PROBLEMATICHE RELATIVE ALLA FOTOTESSERA**

#### **Formato errato**

Si rammenta che è ammesso solo il formato .jpg

#### **Dimensioni troppo piccole**

Se state provvedendo alla scansione di una fototessera cartacea, abbiate cura di restringere la scansione alla sola fotografia, escludendo la porzione di foglio bianco sul quale essa è eventualmente poggiata.

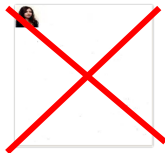

#### **Contenuto della foto non idoneo**

Non sono ammesse fotografie contenenti immagini lesive del buon costume o dal **contenuto non idoneo** alla funzione. I trasgressori saranno passibili di provvedimento disciplinare.

### **SOSTITUZIONE DELLA FOTOTESSERA**

Lo studente che si rende conto di aver inserito una foto non idonea deve procedere autonomamente alla sostituzione con una foto di contenuto idoneo, come segue.

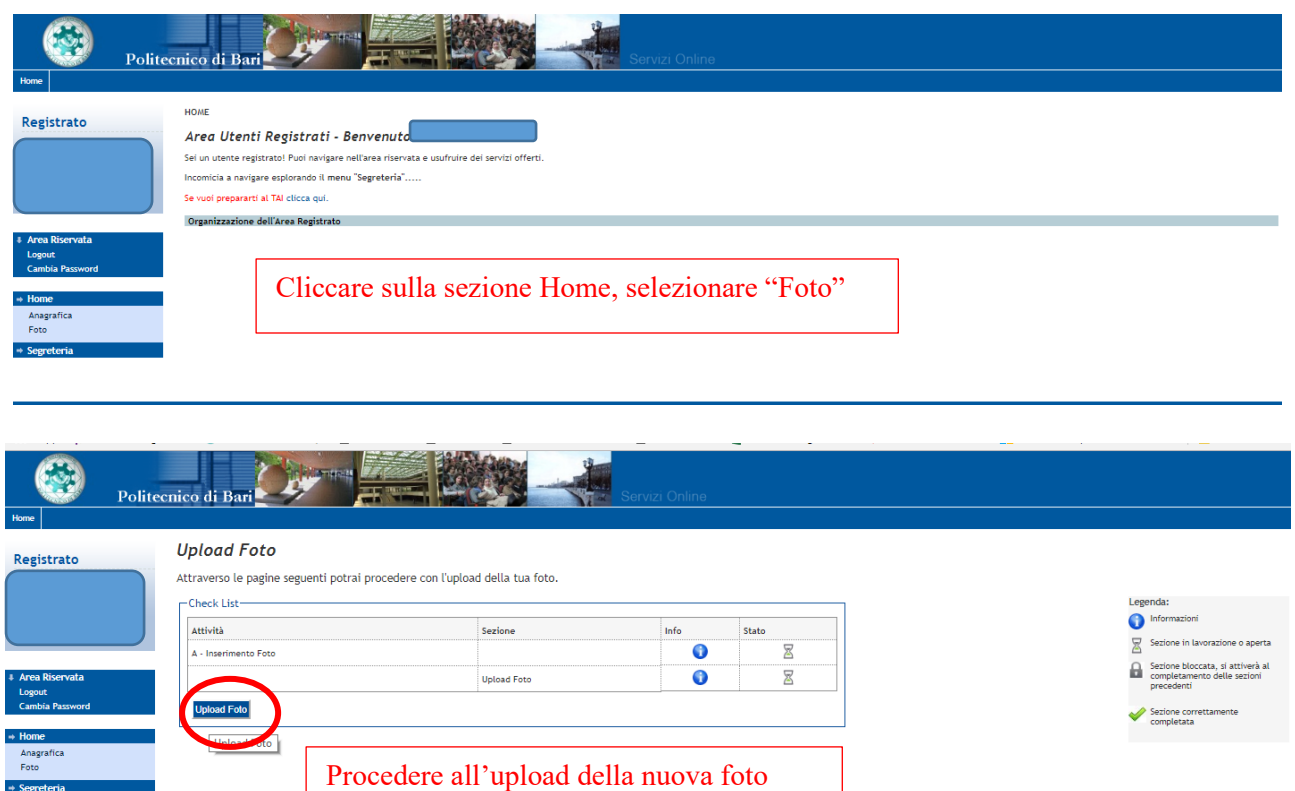